# **Inhaltsverzeichnis**

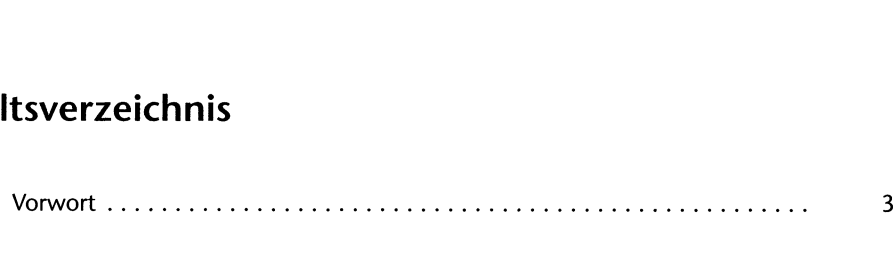

# **<sup>1</sup> Eine lokale Arbeitsumgebung und einen Webspace einrichten**

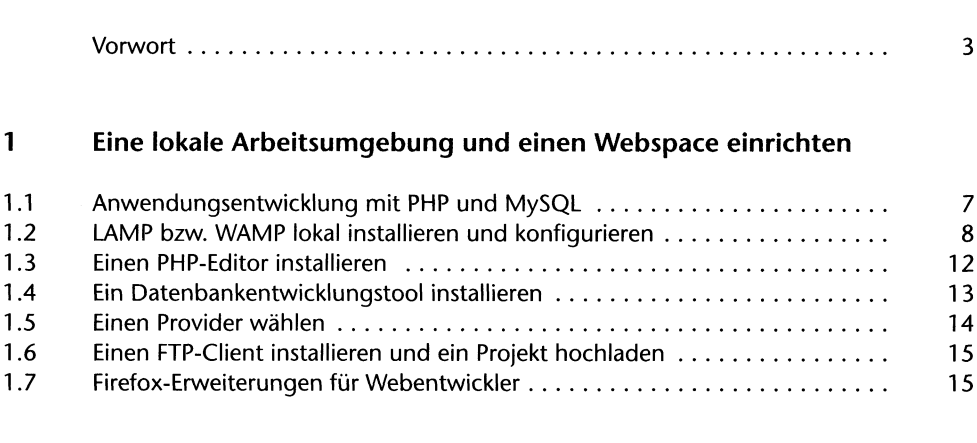

### **2 Informationsquellen für Webentwickler**

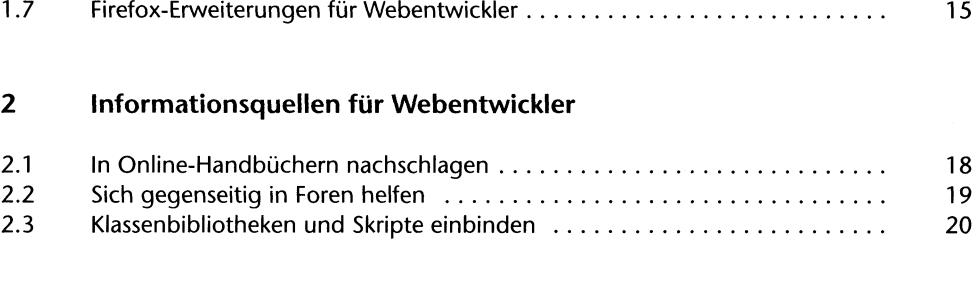

### **<sup>3</sup> Von der statischen zur dynamischen Webseite**

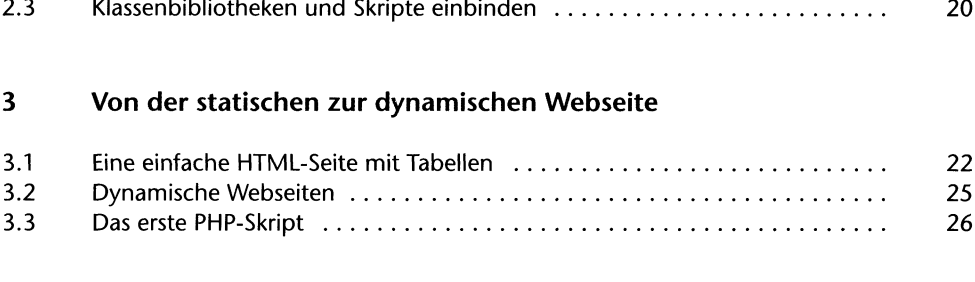

### **<sup>4</sup> Kontrollstrukturen in PHP**

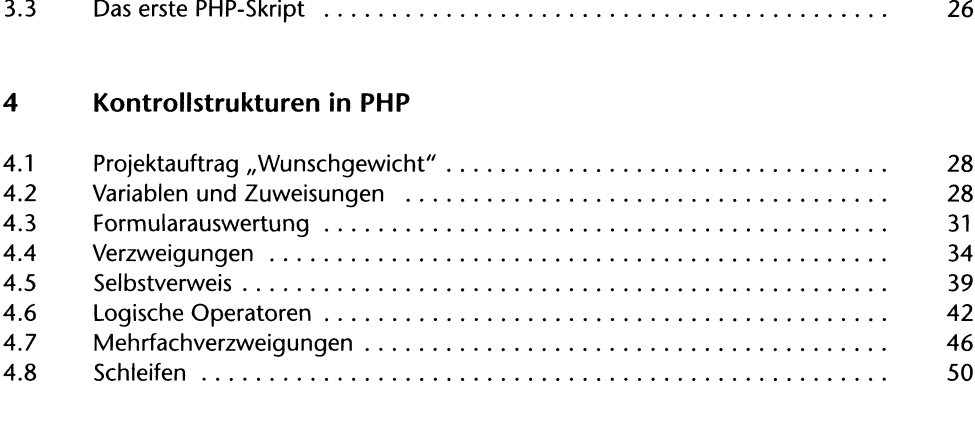

### **<sup>5</sup> Projektauftrag "Schwarzes Web-Brett"**

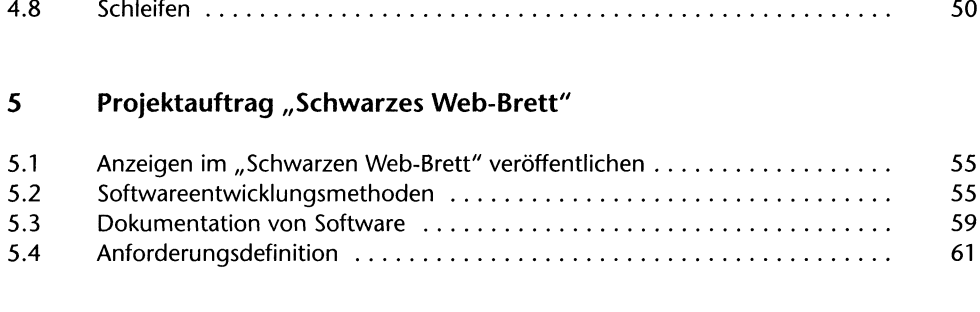

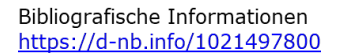

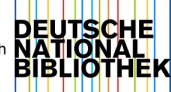

#### $6 \overline{6}$ Entwurf einer relationalen Datenbank

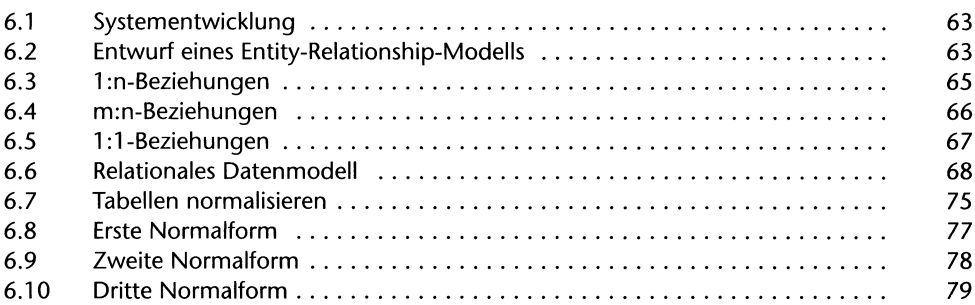

#### Datenbankmanagement mit MySQL  $\overline{7}$

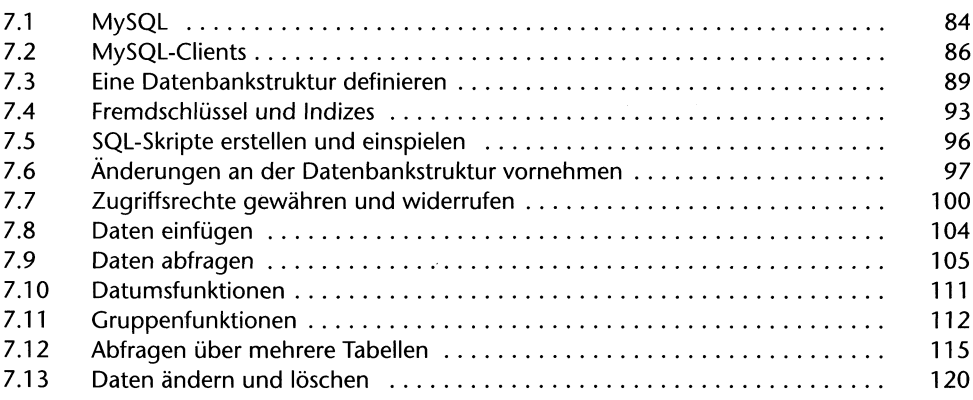

#### 8 MySQL-Anfragen in PHP-Skripte einbinden

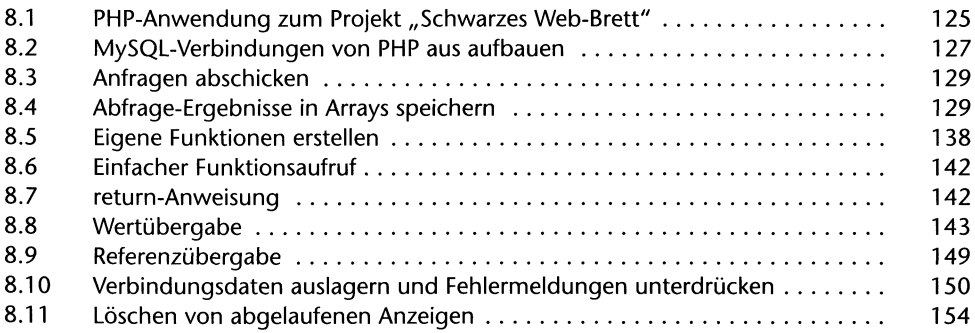

#### $\mathbf{9}$ Ein Content-Management-System für das "Schwarze Web-Brett"

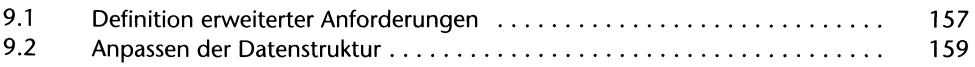

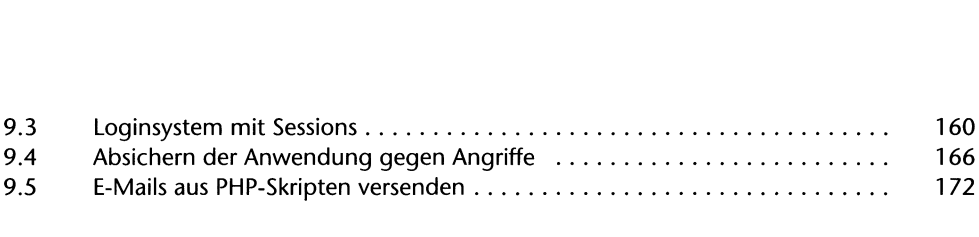

# **<sup>10</sup> Objektorientierte Programmierung**

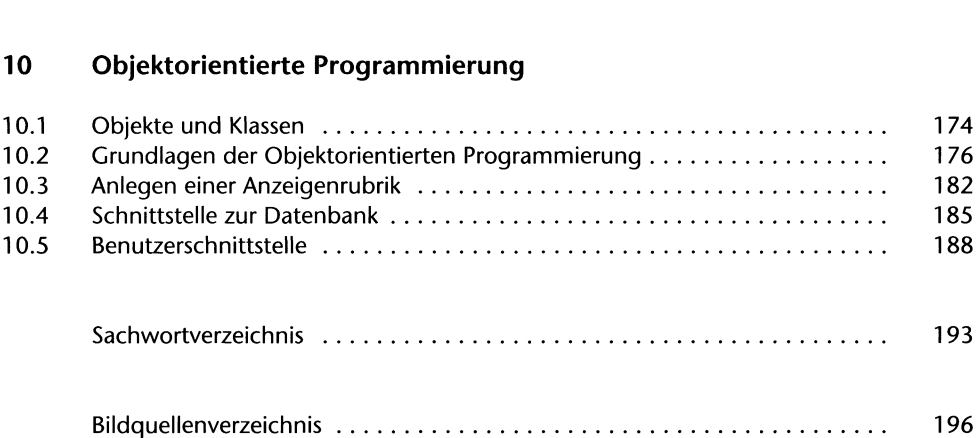